AutoCAD2010

- 13 ISBN 9787111339069
- 10 ISBN 7111339061

出版时间:2011-6

页数:224

版权说明:本站所提供下载的PDF图书仅提供预览和简介以及在线试读,请支持正版图书。

#### www.tushu000.com

AutoCAD 2010<br>AutoCAD 2010 2010

 $2010$  AutoCAD  $2010$ 

AutoCAD2010 AutoCAD 2010 40 60

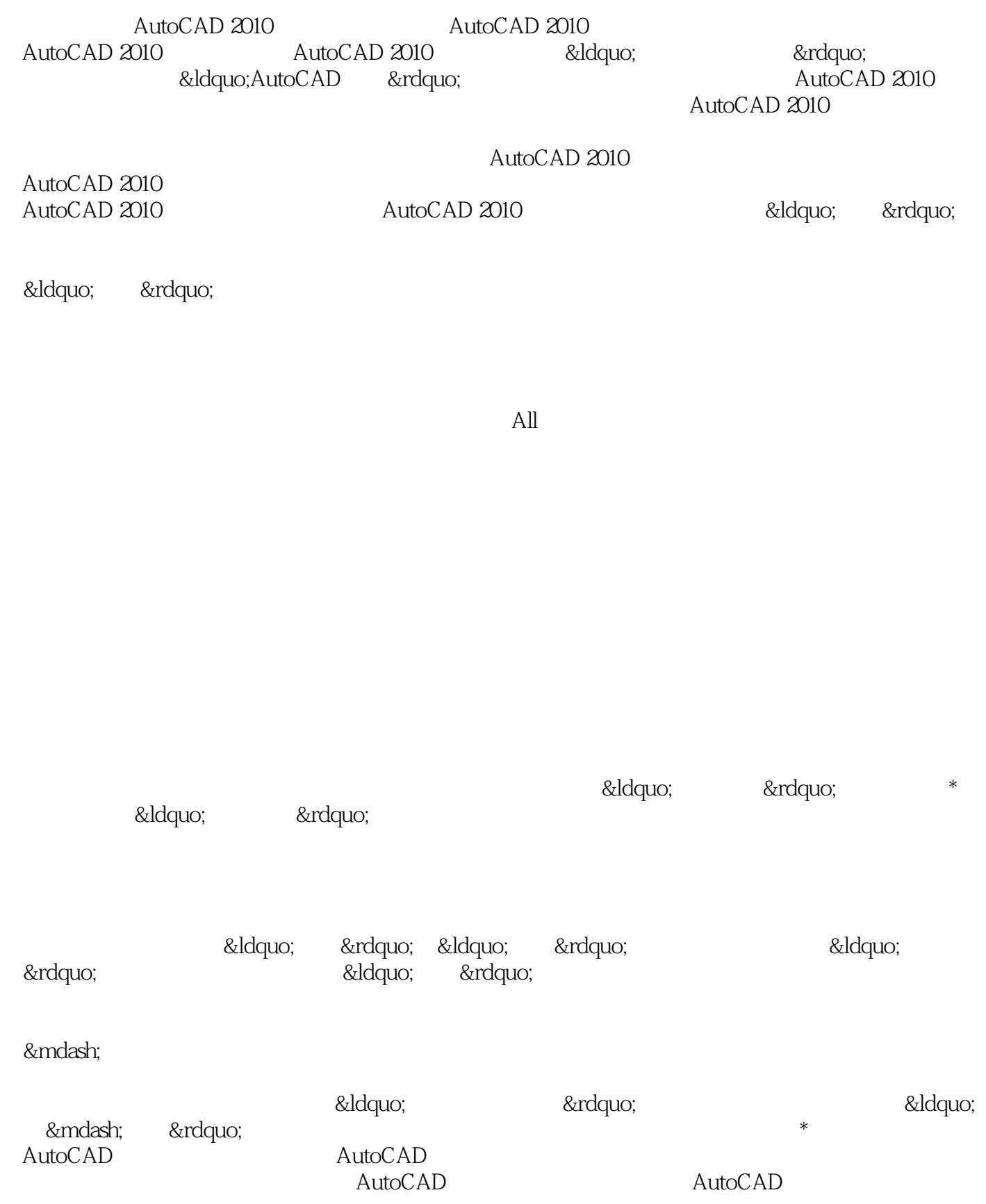

本站所提供下载的PDF图书仅提供预览和简介,请支持正版图书。

:www.tushu000.com